# **omxplayer-wrapper Documentation**

*Release 0.2.3*

**Will Price**

**Sep 27, 2017**

### **Contents**

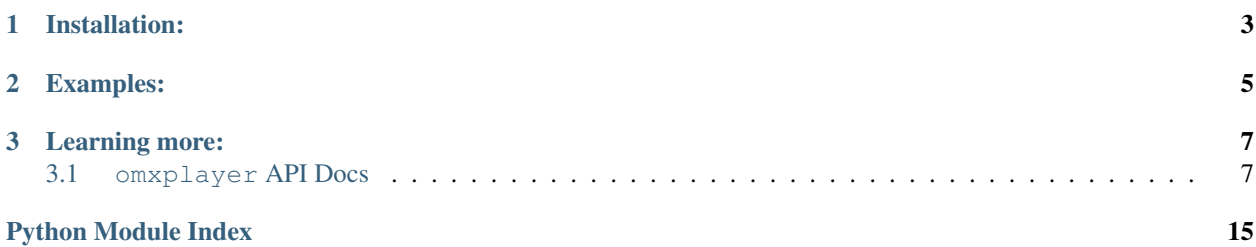

omxplayer-wrapper is a project to control [OMXPlayer](https://github.com/popcornmix/omxplayer) from python over [dbus.](https://www.freedesktop.org/wiki/Software/dbus/)

# CHAPTER 1

### Installation:

<span id="page-6-0"></span>You'll need the following dependencies:

- *libdbus-1*
- *libdbus-1-dev*

OS pre-requisite installation

\$ sudo apt-get update && sudo apt-get install -y libdbus-1{,-dev}

#### With [pipenv](http://docs.pipenv.org/en/latest/)

\$ pipenv install omxplayer-wrapper

#### With Pip

\$ pip install omxplayer-wrapper

# CHAPTER 2

### Examples:

Listing 2.1: Playing local video file

<span id="page-8-0"></span>#!/usr/bin/env python3

```
from omxplayer.player import OMXPlayer
from pathlib import Path
from time import sleep
```
VIDEO\_PATH = Path("../tests/media/test\_media\_1.mp4")

player = OMXPlayer(VIDEO\_PATH)

sleep(5)

player.quit()

#### Listing 2.2: Playing RTSP stream

```
#!/usr/bin/env python3
from omxplayer.player import OMXPlayer
from time import sleep
STREAM_URI = 'rtsp://184.72.239.149/vod/mp4:BigBuckBunny_175k.mov'
player = OMXPlayer(STREAM_URI)
sleep(8)
player.quit()
```

```
Listing 2.3: Advanced usage
```

```
#!/usr/bin/env python3
from omxplayer.player import OMXPlayer
from pathlib import Path
from time import sleep
import logging
logging.basicConfig(level=logging.INFO)
VIDEO_1_PATH = "../tests/media/test_media_1.mp4"
player_log = logging.getLogger("Player 1")
player = OMXPlayer(VIDEO_1_PATH,
        dbus_name='org.mpris.MediaPlayer2.omxplayer1')
player.playEvent += lambda _: player_log.info("Play")
player.pauseEvent += lambda _: player_log.info("Pause")
player.stopEvent += lambda _: player_log.info("Stop")
# it takes about this long for omxplayer to warm up and start displaying a picture on
˓→a rpi3
sleep(2.5)
player.set_position(5)
player.pause()
sleep(2)
player.set_aspect_mode('stretch')
player.set_video_pos(0, 0, 200, 200)
player.play()
sleep(5)
player.quit()
```
# CHAPTER 3

### Learning more:

<span id="page-10-3"></span><span id="page-10-0"></span>API docs:

### <span id="page-10-1"></span>**3.1 omxplayer API Docs**

#### <span id="page-10-2"></span>**3.1.1 omxplayer.player**

```
exception omxplayer.player.FileNotFoundError
    Bases: Exception
```

```
class omxplayer.player.OMXPlayer(source, args=[], bus_address_finder=None, Connec-
                                      tion=None, dbus_name=None, pause=False)
```
Bases: object

OMXPlayer controller

This works by speaking to OMXPlayer over DBus sending messages.

#### Parameters

- **source**  $(str)$  Path to the file (as  $\sim$ /Videos/my-video.mp4) or URL you wish to play
- **args** (list) used to pass option parameters to omxplayer. see: [https://github.com/](https://github.com/popcornmix/omxplayer#synopsis) [popcornmix/omxplayer#synopsis](https://github.com/popcornmix/omxplayer#synopsis)

```
Multiple argument example:
```
**>>>** OMXPlayer('path.mp4', args=['--no-osd', '--no-keys', '-b'])

```
action(code)
```
Executes a keyboard command via a code

**Parameters**  $\text{code}(int)$  **– The key code you wish to emulate refer to keys. py for the possible** keys

**aspect\_ratio**()

<span id="page-11-0"></span>Returns aspect ratio

#### Return type float

#### **can\_control**()

Returns whether the player can be controlled

Return type bool

#### **can\_go\_next**()

Returns whether the player can move to the next item in the playlist

Return type bool

#### **can\_go\_previous**()

#### Returns

#### whether the player can move to the previous item in the playlist

#### Return type bool

#### **can\_pause**()

Returns whether the player can pause

Return type bool

#### **can\_play**()

Returns whether the player can play

Return type bool

#### **can\_quit**()

Returns whether the player can quit or not

Return type bool

#### **can\_raise**()

Returns whether the player can raise the display window atop of all other windows

Return type bool

#### **can\_seek**()

Returns whether the player can seek

Return type bool

#### **can\_set\_fullscreen**()

Returns whether the player can go fullscreen

Return type bool

#### **duration**()

Returns duration in seconds

Return type float

#### **fullscreen**()

Returns whether the player is fullscreen or not

Return type bool

#### <span id="page-12-4"></span>**get\_filename**()

Returns source currently playing

Return type str

Deprecated since version 0.2.0: Use:  $get\_source$  () instead.

#### <span id="page-12-0"></span>**get\_source**()

Get the source URI of the currently playing media

Returns source currently playing

Return type str

#### **has\_track\_list**()

Returns whether the player has a track list or not

Return type bool

#### **height**()

Returns video height in px

#### Return type int

<span id="page-12-3"></span>**hide\_subtitles**()

Hide subtitles

#### **hide\_video**()

Hides the video overlays

#### **identity**()

Returns Returns *omxplayer*, the name of the player

#### Return type str

#### **is\_playing**()

Returns Whether the player is playing

#### Return type bool

#### <span id="page-12-1"></span>**list\_audio**()

#### Returns

#### A list of all known audio streams, each item is in the format:

<index>:<language>:<name>:<codec>:<active>

#### Return type [str]

#### <span id="page-12-2"></span>**list\_subtitles**()

#### Returns

A list of all known subtitles, each item is in the format: <index>:<language>:<name>:<codec>:<active

Return type [str]

#### **list\_video**()

#### Returns

A list of all known video streams, each item is in the format:

<index>:<language>:<name>:<codec>:<active>

Return type [str]

#### <span id="page-13-0"></span>**load**(*source*, *pause=False*)

Loads a new source (as a file) from source (a file path or URL) by killing the current omxplayer process and forking a new one.

Parameters **source** (string) – Path to the file to play or URL

#### **maximum\_rate**()

Returns maximum playback rate (as proportion of normal rate)

Return type float

#### **metadata**()

Returns containing track information ('URI', 'length')

Return type dict

#### **Examples**

```
>>> player.metadata()
{
    'mpris:length': 19691000,
    'xesam:url': 'file:///home/name/path/to/media/file.mp4'
}
```
#### **minimum\_rate**()

Returns minimum playback rate (as proportion of normal rate)

```
Return type float
```
#### **mute**()

Mute audio. If already muted, then this does not do anything

#### **next**()

Skip to the next chapter

Returns Whether the player skipped to the next chapter

#### Return type bool

#### **pause**()

Pause playback

#### **pauseEvent = None**

Event called on pause callback(player)

#### **play**()

Play the video asynchronously returning control immediately to the calling code

#### **playEvent = None**

Event called on play callback(player)

#### **play\_pause**()

Pause playback if currently playing, otherwise start playing if currently paused.

#### **play\_sync**()

Play the video and block whilst the video is playing

#### **playback\_status**()

Returns one of ("Playing" | "Paused" | "Stopped")

#### Return type str

#### <span id="page-14-0"></span>**position**()

Returns position in seconds

Return type int

#### **positionEvent = None**

Event called on setting position callback(player, absolute\_position)

#### **previous**()

Skip to the previous chapter

Returns Whether the player skipped to the previous chapter

#### Return type bool

#### **quit**()

Quit the player, blocking until the process has died

#### **rate**()

Returns playback rate, 1 is the normal rate, 0.5 would be half speed and 2 would be double speed.

#### Return type float

#### **seek**(*relative\_position*)

Seek the video by *relative\_position* seconds

**Parameters relative\_position** ( $f$ loat) – The position in seconds to seek to.

#### **seekEvent = None**

Event called on seek callback(player, relative\_position)

#### **select\_audio**(*index*)

Select audio stream specified by the index of the stream in  $list\_audio$ 

**Parameters index** (int) – index of audio stream returned by  $list$  audio

#### **select\_subtitle**(*index*)

Enable a subtitle specified by the index it is listed in  $list\_subtitles$ 

Parameters index (int) – index of subtitle listing returned by [list\\_subtitles](#page-12-2)

#### **set\_alpha**(*alpha*)

Set the transparency of the video overlay

Parameters **alpha** (*float*) – The transparency (0..255)

#### **set\_aspect\_mode**(*mode*)

Set the aspect mode of the video

#### **Parameters mode** (str) – One of ("letterbox" | "fill" | "stretch")

#### **set\_position**(*position*)

Set the video to playback position to *position* seconds from the start of the video

Parameters **position** (*float*) – The position in seconds.

#### **set\_rate**(*rate*)

Set the playback rate of the video as a multiple of the default playback speed

#### <span id="page-15-0"></span>**Examples**

```
>>> player.set_rate(2)
# Will play twice as fast as normal speed
>>> player.set_rate(0.5)
# Will play half speed
```
#### **set\_video\_crop**(*x1*, *y1*, *x2*, *y2*)

#### Parameters

- **x1** (int) Top left x coordinate (px)
- **y1** (int) Top left y coordinate (px)
- **x2** (int) Bottom right x coordinate (px)
- $y2$  (int) Bottom right y coordinate (px)

#### **set\_video\_pos**(*x1*, *y1*, *x2*, *y2*)

Set the video position on the screen

#### Parameters

- $x1$  (int) Top left x coordinate (px)
- $y1$  (int) Top left y coordinate (px)
- **x2** (int) Bottom right x coordinate (px)
- **y2** (int) Bottom right y coordinate (px)
- **set\_volume**(*volume*)

Parameters **float** – volume in millibels

**show\_subtitles**()

Shows subtitles after [hide\\_subtitles](#page-12-3)

**show\_video**()

Shows the video (to undo a *hide\_video*)

#### **stop**()

Stop the player, causing it to quit

#### **stopEvent = None**

Event called on stop callback(player)

#### **supported\_uri\_schemes**()

Returns list of supported URI schemes

Return type str

#### **Examples**

```
>>> player.supported_uri_schemes()
["file", "http", "rtsp", "rtmp"]
```
#### **unmute**()

Unmutes the video. If already unmuted, then this does not do anything

#### **video\_pos**()

<span id="page-16-2"></span>Returns

```
Video spatial position (x1, y1, x2, y2) where (x1, y1) is top left, and (x2, y2) is bottom
  right. All values in px.
```
Return type (int, int, int, int)

#### **video\_stream\_count**()

Returns number of video streams

Return type int

**volume**()

Returns current volume in millibels

Return type float

**width**()

Returns video width in px

Return type int

```
exception omxplayer.player.OMXPlayerDeadError
    Bases: Exception
```
#### <span id="page-16-0"></span>**3.1.2 omxplayer.bus\_finder**

```
class omxplayer.bus_finder.BusFinder(path=None)
    Bases: object
```
**find\_address\_file**()

Finds the OMXPlayer DBus connection Assumes there is an alive OMXPlayer process. :return:

**get\_address**()

**wait\_for\_dbus\_address\_to\_be\_written\_to\_file**()

**wait\_for\_file**()

**wait\_for\_path\_to\_exist**()

#### <span id="page-16-1"></span>**3.1.3 omxplayer.dbus\_connection**

**class** omxplayer.dbus\_connection.**DBusConnection**(*bus\_address*, *dbus\_name=None*) Bases: object

#### **proxy**

The proxy object by which one interacts with a dbus object, this makes communicating with a similar to that of communicating with a POJO.

#### **root\_interface**

org.mpris.MediaPlayer2 interface proxy object

**player\_interface**

org.mpris.MediaPlayer2.Player interface proxy object

**exception** omxplayer.dbus\_connection.**DBusConnectionError**

Bases: Exception

Connection error raised when DBusConnection can't set up a connection

<span id="page-17-1"></span>**class** omxplayer.dbus\_connection.**DbusObject**(*object\_proxy*, *property\_manager*, *interface\_name*, *methods*, *properties*)

Bases: object

#### <span id="page-17-0"></span>**3.1.4 omxplayer.keys**

```
omxplayer.keys.BLANK = 24
omxplayer.keys.DECREASE_SPEED = 1
omxplayer.keys.DECREASE_SUBTITLE_DELAY = 13
omxplayer.keys.DECREASE_VOLUME = 17
omxplayer.keys.EXIT = 15
omxplayer.keys.FAST_FORWARD = 4
omxplayer.keys.HIDE_SUBTITLES = 30
omxplayer.keys.HIDE_VIDEO = 28
omxplayer.keys.INCREASE_SPEED = 2
omxplayer.keys.INCREASE_SUBTITLE_DELAY = 14
omxplayer.keys.INCREASE_VOLUME = 18
omxplayer.keys.MOVE_VIDEO = 27
omxplayer.keys.NEXT_AUDIO = 7
omxplayer.keys.NEXT_CHAPTER = 9
omxplayer.keys.NEXT_SUBTITLE = 11
omxplayer.keys.PAUSE = 16
omxplayer.keys.PREVIOUS_AUDIO = 6
omxplayer.keys.PREVIOUS_CHAPTER = 8
omxplayer.keys.PREVIOUS_SUBTITLE = 10
omxplayer.keys.REWIND = 3
omxplayer.keys.SEEK_ABSOLUTE = 26
omxplayer.keys.SEEK_BACK_LARGE = 21
omxplayer.keys.SEEK_BACK_SMALL = 19
omxplayer.keys.SEEK_FORWARD_LARGE = 22
omxplayer.keys.SEEK_FORWARD_SMALL = 20
omxplayer.keys.SEEK_RELATIVE = 25
omxplayer.keys.SET_ALPHA = 32
omxplayer.keys.SHOW_INFO = 5
omxplayer.keys.SHOW_SUBTITLES = 31
omxplayer.keys.STEP = 23
omxplayer.keys.TOGGLE_SUBTITLE = 12
omxplayer.keys.UNHIDE_VIDEO = 29
```
## Python Module Index

<span id="page-18-0"></span>o

omxplayer.bus\_finder, [13](#page-16-0) omxplayer.dbus\_connection, [13](#page-16-1) omxplayer.keys, [14](#page-17-0) omxplayer.player, [7](#page-10-2)

### Index

### A

action() (omxplayer.player.OMXPlayer method), [7](#page-10-3) aspect\_ratio() (omxplayer.player.OMXPlayer method), [7](#page-10-3)

### B

BLANK (in module omxplayer.keys), [14](#page-17-1) BusFinder (class in omxplayer.bus\_finder), [13](#page-16-2)

### $\mathcal{C}$

can\_control() (omxplayer.player.OMXPlayer method), [8](#page-11-0) can\_go\_next() (omxplayer.player.OMXPlayer method), [8](#page-11-0) can\_go\_previous() (omxplayer.player.OMXPlayer method), [8](#page-11-0) can\_pause() (omxplayer.player.OMXPlayer method), [8](#page-11-0) can\_play() (omxplayer.player.OMXPlayer method), [8](#page-11-0) can\_quit() (omxplayer.player.OMXPlayer method), [8](#page-11-0) can\_raise() (omxplayer.player.OMXPlayer method), [8](#page-11-0) can\_seek() (omxplayer.player.OMXPlayer method), [8](#page-11-0) can\_set\_fullscreen() (omxplayer.player.OMXPlayer method), [8](#page-11-0)

### D

DBusConnection (class in omxplayer.dbus\_connection), [13](#page-16-2)

DBusConnectionError, [13](#page-16-2) DbusObject (class in omxplayer.dbus\_connection), [13](#page-16-2) DECREASE\_SPEED (in module omxplayer.keys), [14](#page-17-1) DECREASE\_SUBTITLE\_DELAY (in module omxplayer.keys), [14](#page-17-1)

DECREASE\_VOLUME (in module omxplayer.keys), [14](#page-17-1) duration() (omxplayer.player.OMXPlayer method), [8](#page-11-0)

### E

EXIT (in module omxplayer.keys), [14](#page-17-1)

### F

FAST\_FORWARD (in module omxplayer.keys), [14](#page-17-1) FileNotFoundError, [7](#page-10-3)

find address file() (omxplayer.bus finder.BusFinder method), [13](#page-16-2)

fullscreen() (omxplayer.player.OMXPlayer method), [8](#page-11-0)

### G

get\_address() (omxplayer.bus\_finder.BusFinder method), [13](#page-16-2)

get\_filename() (omxplayer.player.OMXPlayer method), [8](#page-11-0) get\_source() (omxplayer.player.OMXPlayer method), [9](#page-12-4)

### H

has track list() (omxplayer.player.OMXPlayer method), [9](#page-12-4)

height() (omxplayer.player.OMXPlayer method), [9](#page-12-4) HIDE\_SUBTITLES (in module omxplayer.keys), [14](#page-17-1) hide\_subtitles() (omxplayer.player.OMXPlayer method),  $\mathbf Q$ 

HIDE\_VIDEO (in module omxplayer.keys), [14](#page-17-1) hide\_video() (omxplayer.player.OMXPlayer method), [9](#page-12-4)

### I

identity() (omxplayer.player.OMXPlayer method), [9](#page-12-4) INCREASE\_SPEED (in module omxplayer.keys), [14](#page-17-1) INCREASE\_SUBTITLE\_DELAY (in module omxplayer.keys), [14](#page-17-1) INCREASE\_VOLUME (in module omxplayer.keys), [14](#page-17-1) is\_playing() (omxplayer.player.OMXPlayer method), [9](#page-12-4)

### $\mathbf{L}$

list\_audio() (omxplayer.player.OMXPlayer method), [9](#page-12-4) list\_subtitles() (omxplayer.player.OMXPlayer method), [9](#page-12-4) list\_video() (omxplayer.player.OMXPlayer method), [9](#page-12-4) load() (omxplayer.player.OMXPlayer method), [9](#page-12-4)

### M

maximum\_rate() (omxplayer.player.OMXPlayer method), [10](#page-13-0) metadata() (omxplayer.player.OMXPlayer method), [10](#page-13-0)

minimum\_rate() (omxplayer.player.OMXPlayer method), [10](#page-13-0)

MOVE\_VIDEO (in module omxplayer.keys), [14](#page-17-1) mute() (omxplayer.player.OMXPlayer method), [10](#page-13-0)

### N

next() (omxplayer.player.OMXPlayer method), [10](#page-13-0) NEXT\_AUDIO (in module omxplayer.keys), [14](#page-17-1) NEXT CHAPTER (in module omxplayer.keys), [14](#page-17-1) NEXT\_SUBTITLE (in module omxplayer.keys), [14](#page-17-1)

### $\Omega$

OMXPlayer (class in omxplayer.player), [7](#page-10-3) omxplayer.bus\_finder (module), [13](#page-16-2) omxplayer.dbus\_connection (module), [13](#page-16-2) omxplayer.keys (module), [14](#page-17-1) omxplayer.player (module), [7](#page-10-3) OMXPlayerDeadError, [13](#page-16-2)

### P

PAUSE (in module omxplayer.keys), [14](#page-17-1) pause() (omxplayer.player.OMXPlayer method), [10](#page-13-0) pauseEvent (omxplayer.player.OMXPlayer attribute), [10](#page-13-0) play() (omxplayer.player.OMXPlayer method), [10](#page-13-0) play\_pause() (omxplayer.player.OMXPlayer method), [10](#page-13-0) play\_sync() (omxplayer.player.OMXPlayer method), [10](#page-13-0) playback\_status() (omxplayer.player.OMXPlayer method), [10](#page-13-0) player\_interface (omxplayer.dbus\_connection.DBusConnection  $\frac{\text{show\_video}()}{12}$  (omxplayer.player.OMXPlayer method), attribute), [13](#page-16-2) playEvent (omxplayer.player.OMXPlayer attribute), [10](#page-13-0) position() (omxplayer.player.OMXPlayer method), [11](#page-14-0) positionEvent (omxplayer.player.OMXPlayer attribute), [11](#page-14-0) previous() (omxplayer.player.OMXPlayer method), [11](#page-14-0) PREVIOUS\_AUDIO (in module omxplayer.keys), [14](#page-17-1) PREVIOUS\_CHAPTER (in module omxplayer.keys), [14](#page-17-1)

PREVIOUS\_SUBTITLE (in module omxplayer.keys), [14](#page-17-1) proxy (omxplayer.dbus\_connection.DBusConnection attribute), [13](#page-16-2)

### $\Omega$

quit() (omxplayer.player.OMXPlayer method), [11](#page-14-0)

### R

rate() (omxplayer.player.OMXPlayer method), [11](#page-14-0) REWIND (in module omxplayer.keys), [14](#page-17-1) root\_interface (omxplayer.dbus\_connection.DBusConnection attribute), [13](#page-16-2)

### S

seek() (omxplayer.player.OMXPlayer method), [11](#page-14-0) SEEK\_ABSOLUTE (in module omxplayer.keys), [14](#page-17-1) SEEK\_BACK\_LARGE (in module omxplayer.keys), [14](#page-17-1)

- SEEK\_BACK\_SMALL (in module omxplayer.keys), [14](#page-17-1)
- SEEK\_FORWARD\_LARGE (in module omxplayer.keys), [14](#page-17-1)
- SEEK\_FORWARD\_SMALL (in module omxplayer.keys), [14](#page-17-1)
- SEEK\_RELATIVE (in module omxplayer.keys), [14](#page-17-1)
- seekEvent (omxplayer.player.OMXPlayer attribute), [11](#page-14-0)
- select\_audio() (omxplayer.player.OMXPlayer method), [11](#page-14-0)
- select\_subtitle() (omxplayer.player.OMXPlayer method), [11](#page-14-0)
- SET\_ALPHA (in module omxplayer.keys), [14](#page-17-1)
- set\_alpha() (omxplayer.player.OMXPlayer method), [11](#page-14-0)
- set\_aspect\_mode() (omxplayer.player.OMXPlayer method), [11](#page-14-0)
- set\_position() (omxplayer.player.OMXPlayer method), [11](#page-14-0)
- set\_rate() (omxplayer.player.OMXPlayer method), [11](#page-14-0)
- set\_video\_crop() (omxplayer.player.OMXPlayer method), [12](#page-15-0)
- set\_video\_pos() (omxplayer.player.OMXPlayer method), [12](#page-15-0)

set\_volume() (omxplayer.player.OMXPlayer method), [12](#page-15-0) SHOW INFO (in module omxplayer.keys), [14](#page-17-1)

- SHOW\_SUBTITLES (in module omxplayer.keys), [14](#page-17-1)
- show\_subtitles() (omxplayer.player.OMXPlayer method), [12](#page-15-0)
- [12](#page-15-0)

STEP (in module omxplayer.keys), [14](#page-17-1)

- stop() (omxplayer.player.OMXPlayer method), [12](#page-15-0)
- stopEvent (omxplayer.player.OMXPlayer attribute), [12](#page-15-0)
- supported uri schemes() (omxplayer.player.OMXPlayer method), [12](#page-15-0)

### T

TOGGLE\_SUBTITLE (in module omxplayer.keys), [14](#page-17-1)

### $\mathbf{U}$

UNHIDE\_VIDEO (in module omxplayer.keys), [14](#page-17-1) unmute() (omxplayer.player.OMXPlayer method), [12](#page-15-0)

### $\overline{V}$

video\_pos() (omxplayer.player.OMXPlayer method), [12](#page-15-0) video\_stream\_count() (omxplayer.player.OMXPlayer method), [13](#page-16-2) volume() (omxplayer.player.OMXPlayer method), [13](#page-16-2)

### W

wait for dbus address to be written to file() (omxplayer.bus\_finder.BusFinder method), [13](#page-16-2)

wait for file() (omxplayer.bus finder.BusFinder method), [13](#page-16-2)

wait\_for\_path\_to\_exist() (omxplayer.bus\_finder.BusFinder method), [13](#page-16-2) width() (omxplayer.player.OMXPlayer method), [13](#page-16-2)